Word/Excel/PPT 2013

13 ISBN 9787301271425

出版时间:2016-7

页数:352

版权说明:本站所提供下载的PDF图书仅提供预览和简介以及在线试读,请支持正版图书。

www.tushu111.com

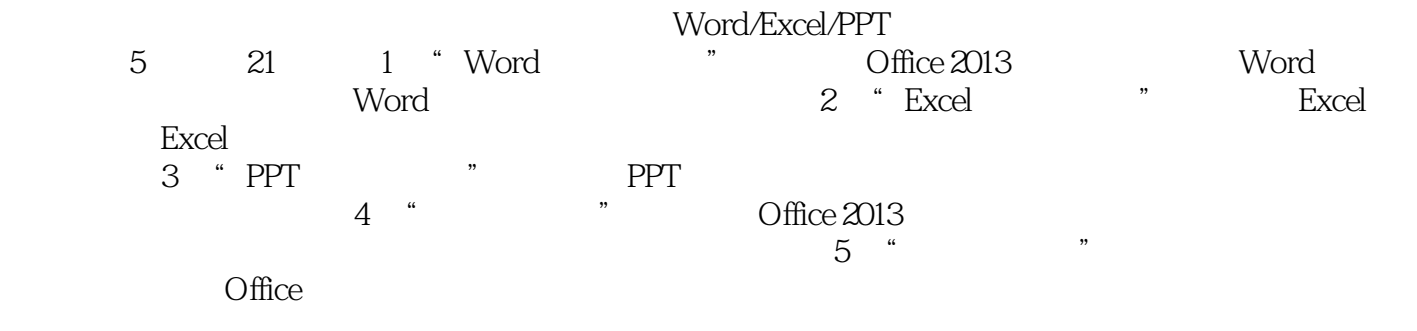

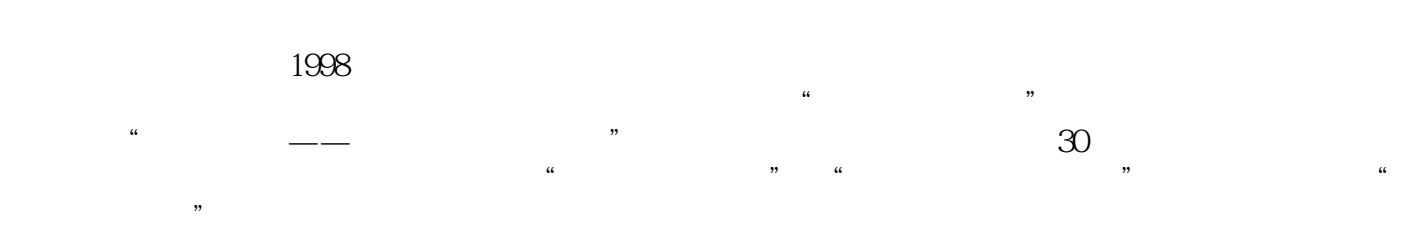

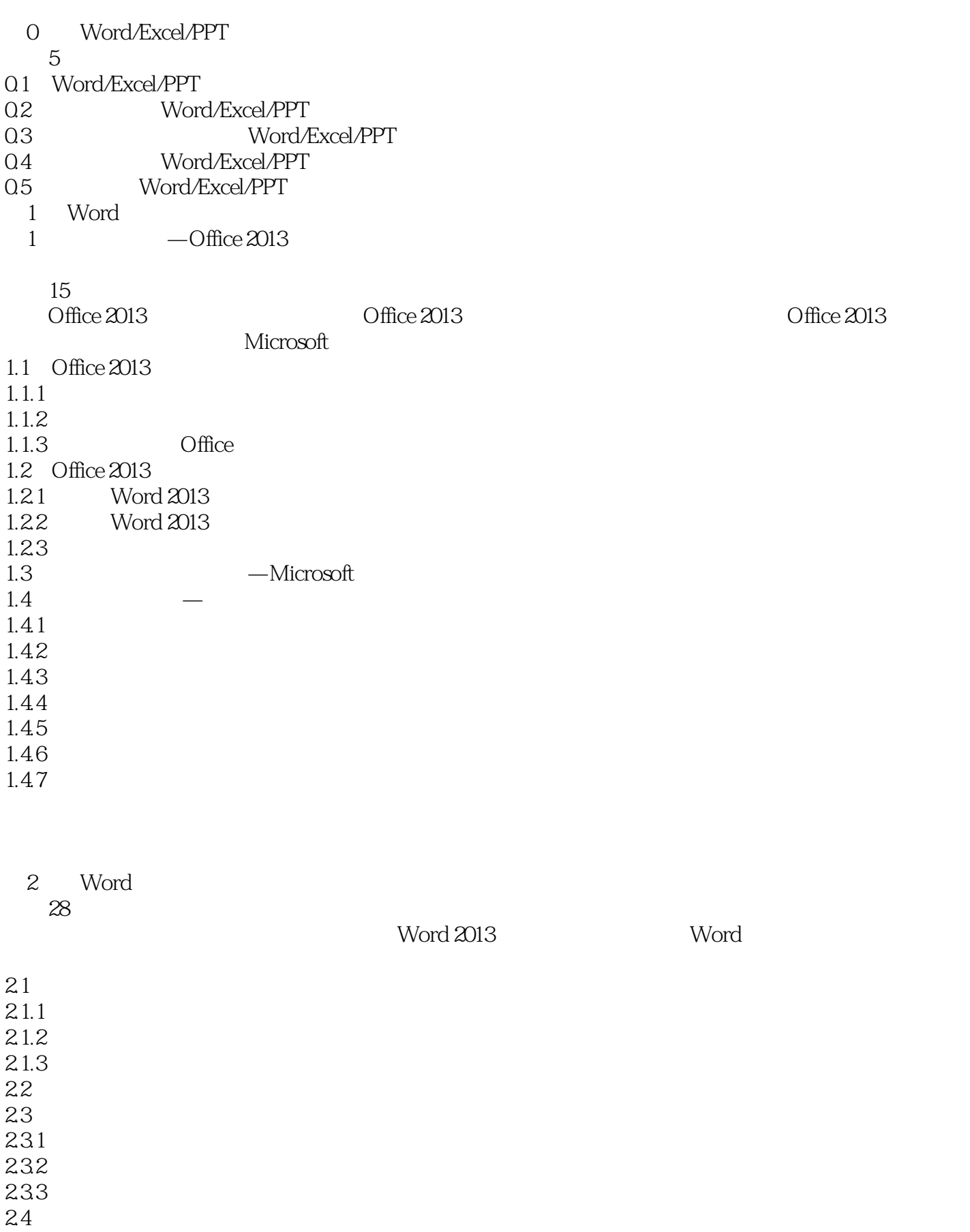

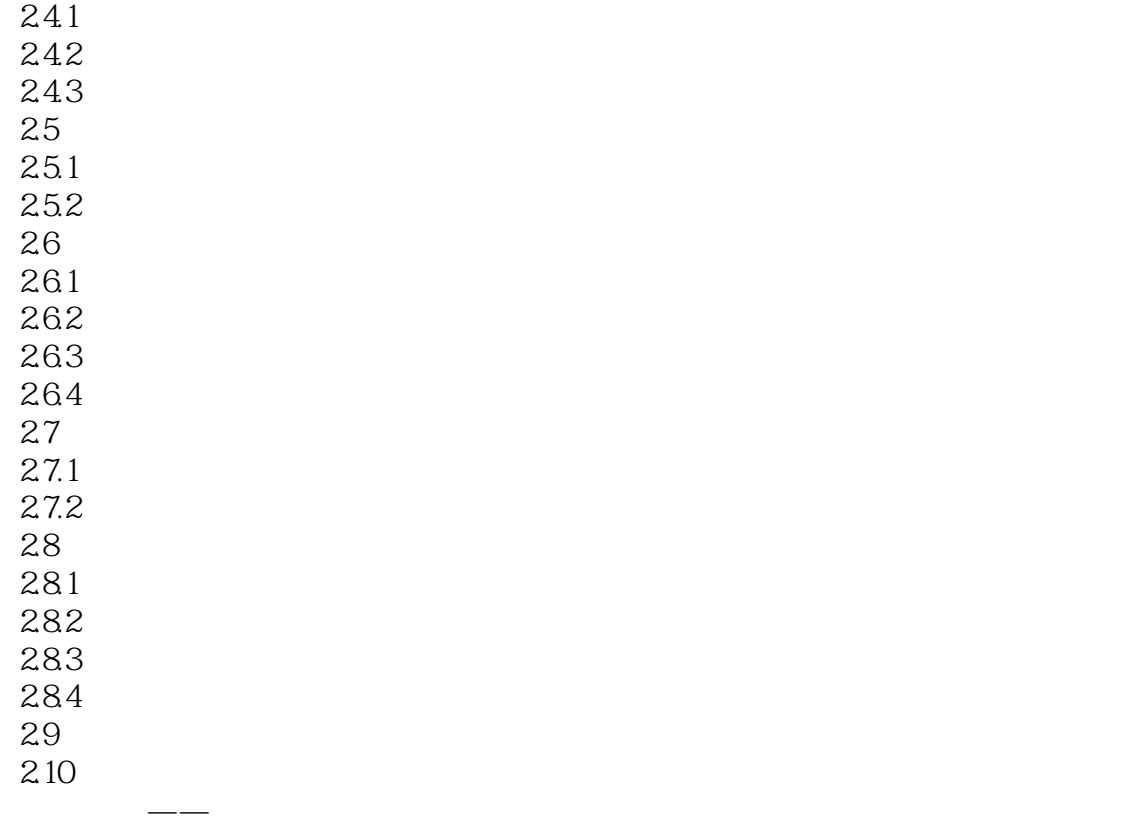

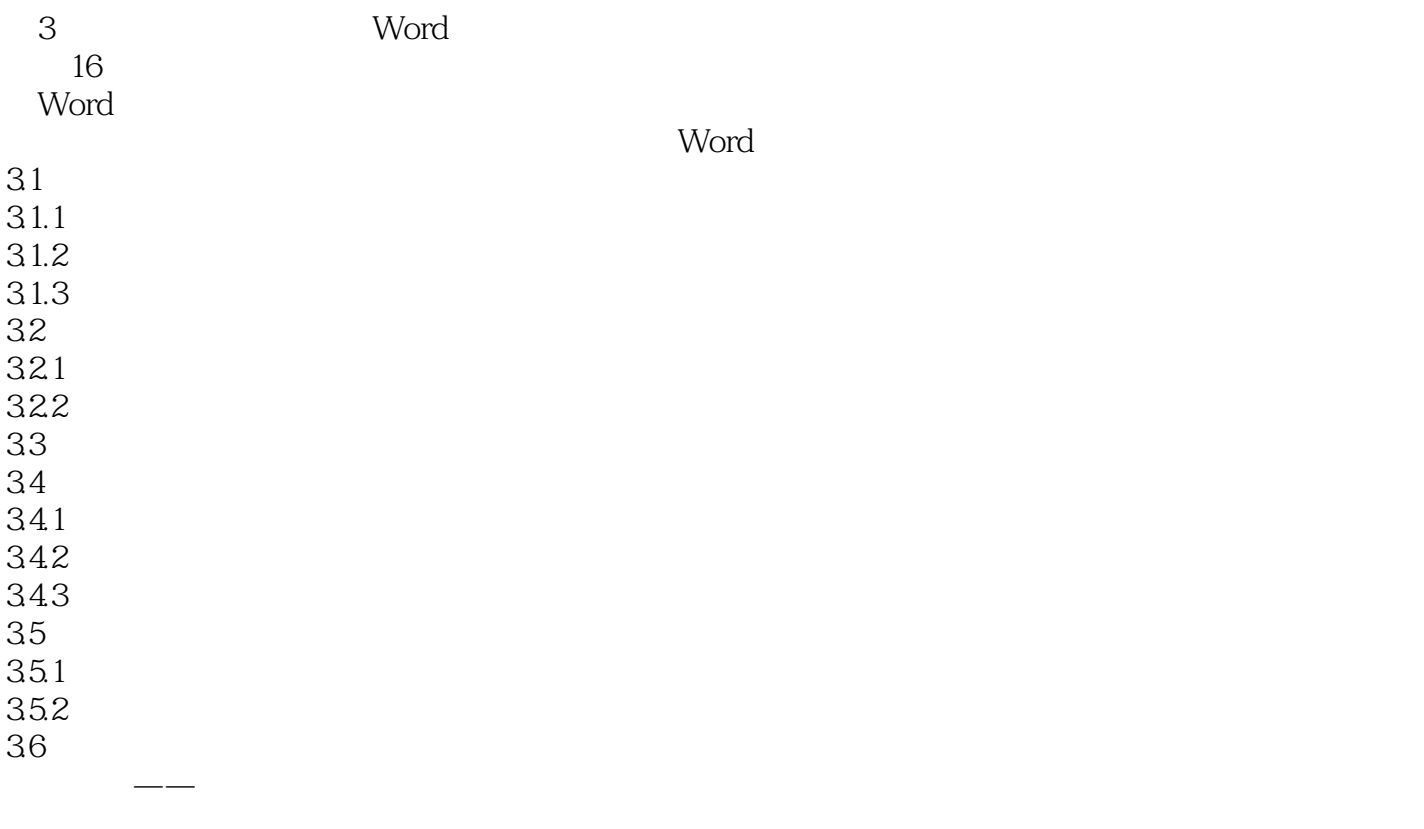

Word

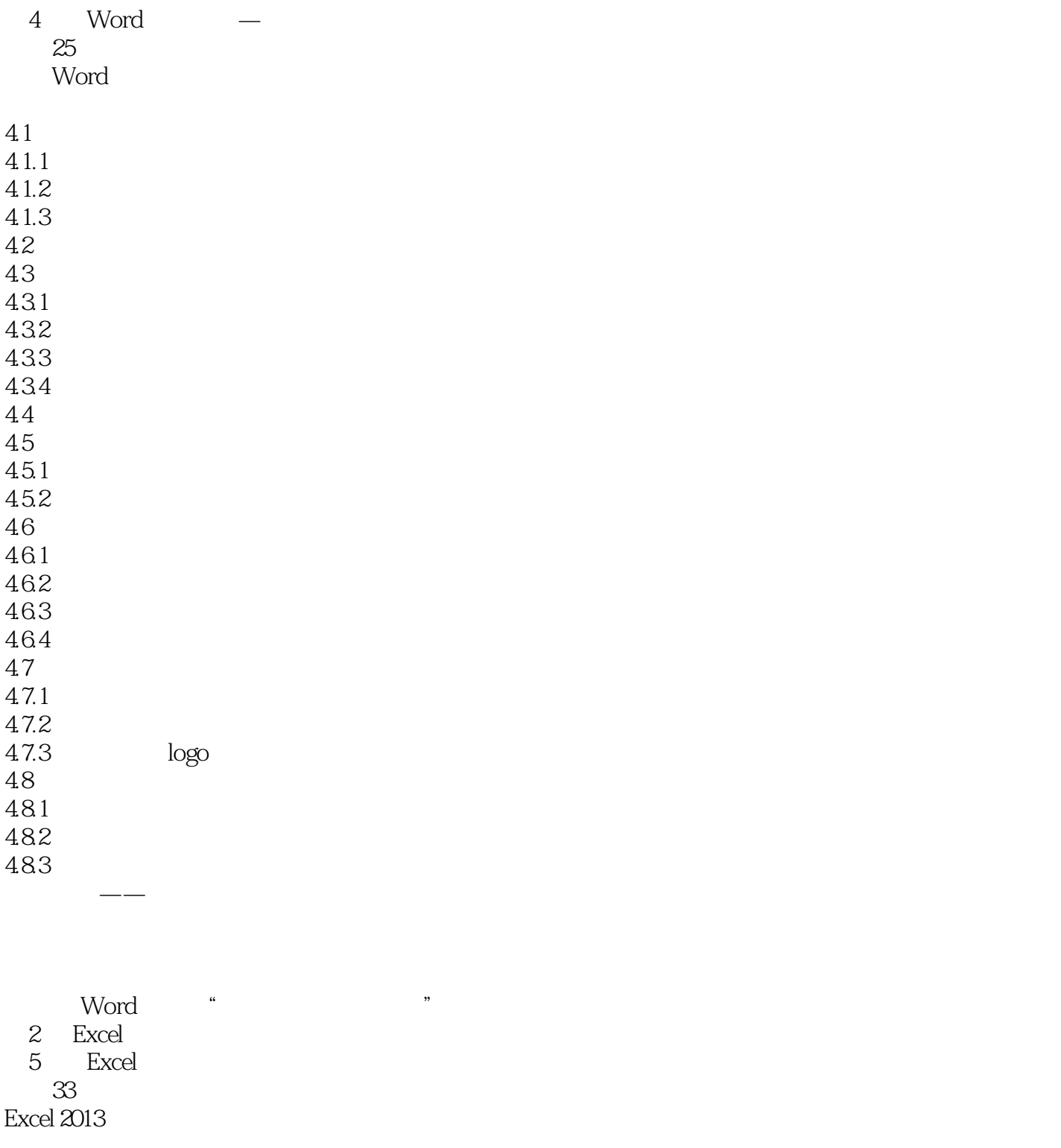

 $5.1$  $5.1.1$  $5.1.2$  $5.1.3$  $52\,$ 5.2.1

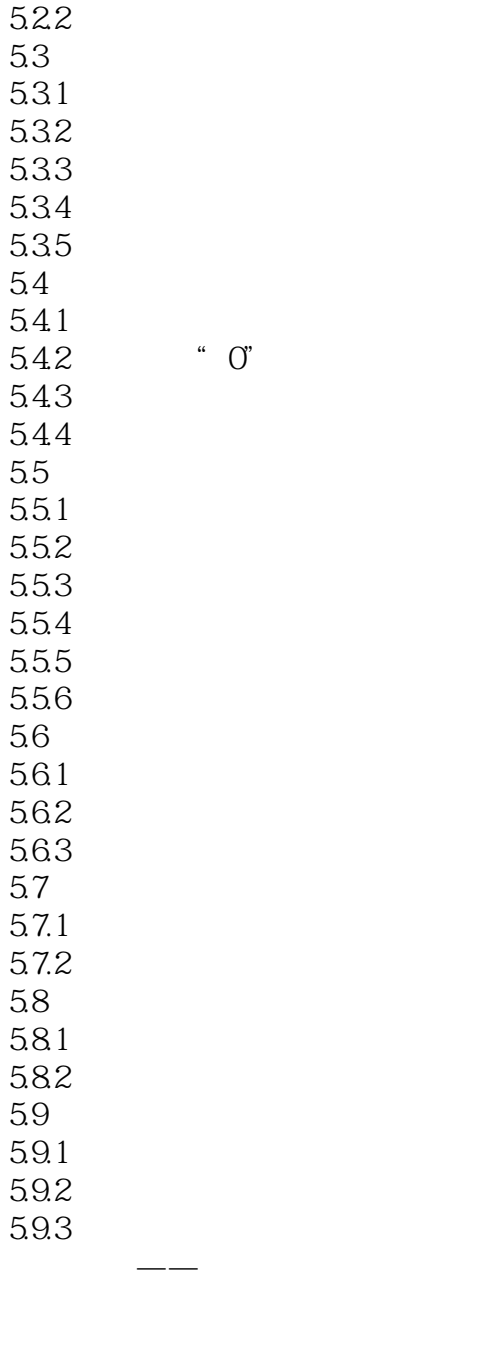

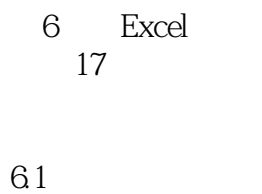

 $61.1$ 6.1.2 6.1.3 6.2 621 6.2.2 63

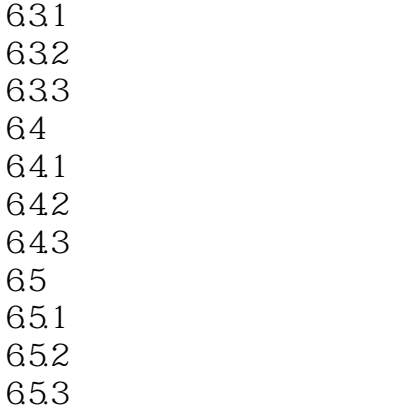

 $F4$ 

举一反三——制作人事变更表

 $\frac{7}{2}$ 21

Excel  $7.1$  $7.1.1$  $7.1.2$ 7.1.3  $7.2$  $7.21$  $7.2.2$ 7.23  $7.24$ 7.3 7.3.1 7.3.2 7.33 7.34  $7.4$  $7.4.1$  $7.42$ 7.43 7.5  $7.5.1$  $7.5.2$ 7.6

 $8$  - $22$ <br>Excel excel excel excel excel excel excel excel excel excel excel excel excel excel excel excel excel excel excel excel

举一反三——分析与汇总商品销售数据表

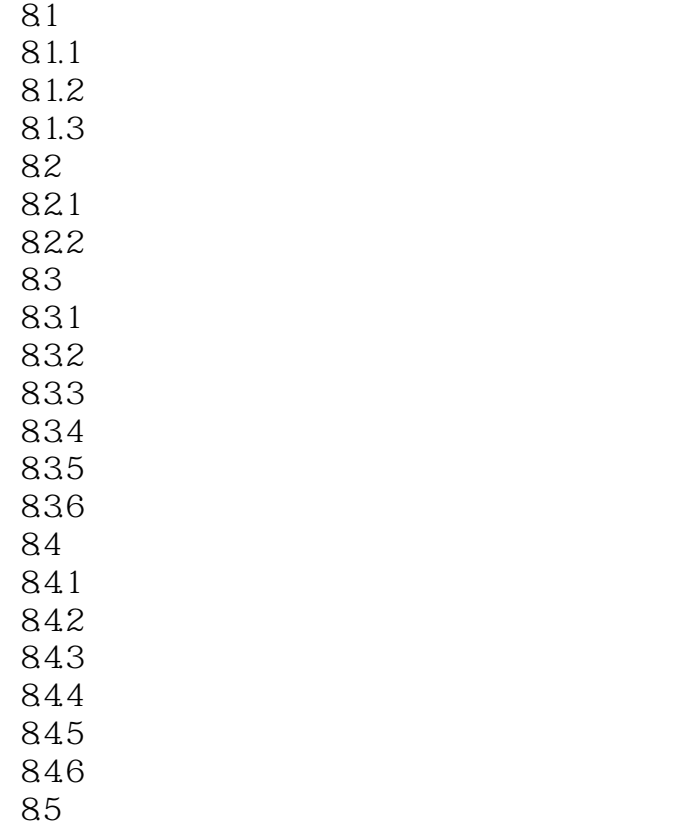

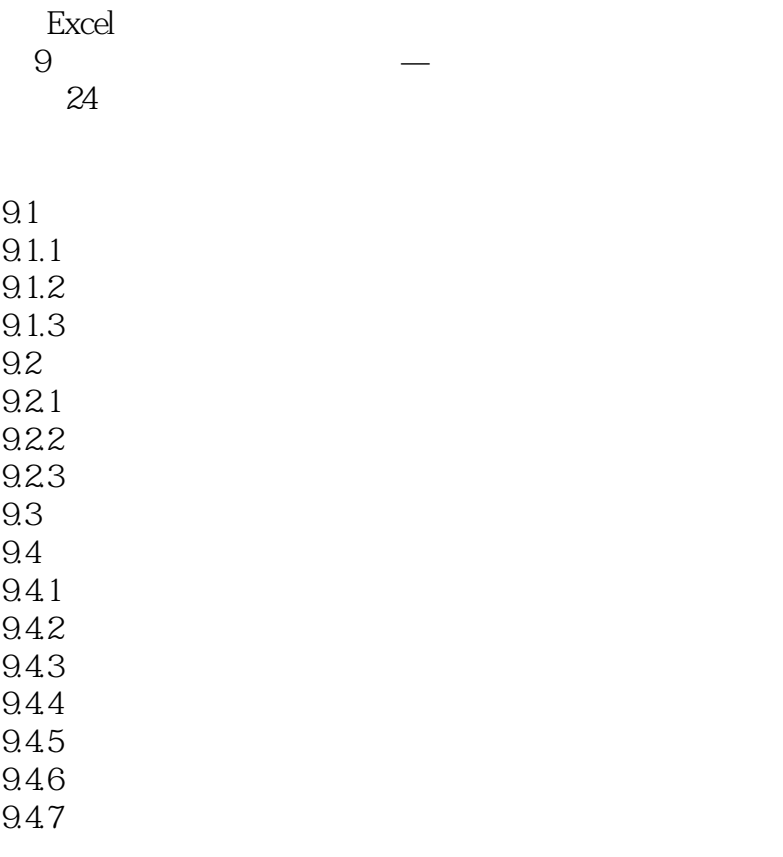

举一反三——项目预算分析图表

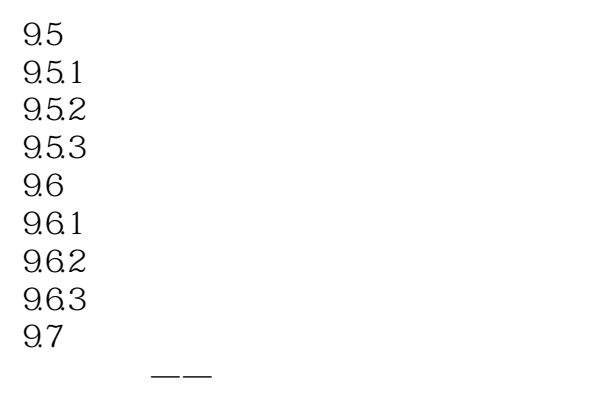

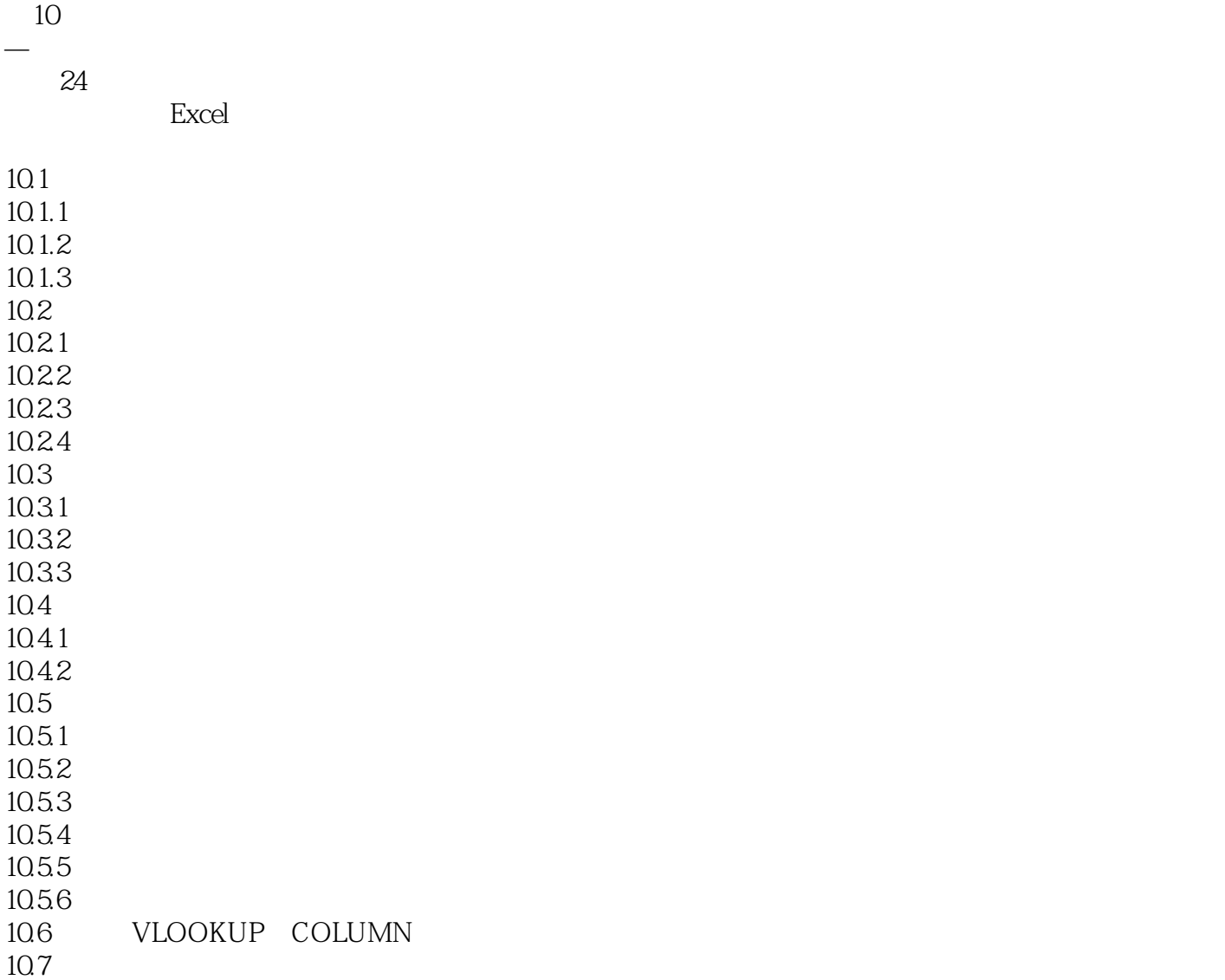

举一反三——制作凭证明细查询表

11 PPT 32 PowerPoint 2013

11.1  $11.1.1$  $11.1.2$  $11.1.3$  $11.2$  $11.21$ 11.22 11.23  $11.3$ 11.31 11.32 11.33 11.34  $11.4$  $11.41$  $11.42$ 11.43 11.44  $11.45$  $11.5$  $11.5.1$  $11.52$  $11.6$ 11.6.1 11.62 11.63 11.64 11.65 11.7 11.7.1 11.7.2  $11.8$ 11.81 11.82 11.9

PPT

PPT

第12章 图形和图表的应用 本章22段教学录像 PowerPoint 2013

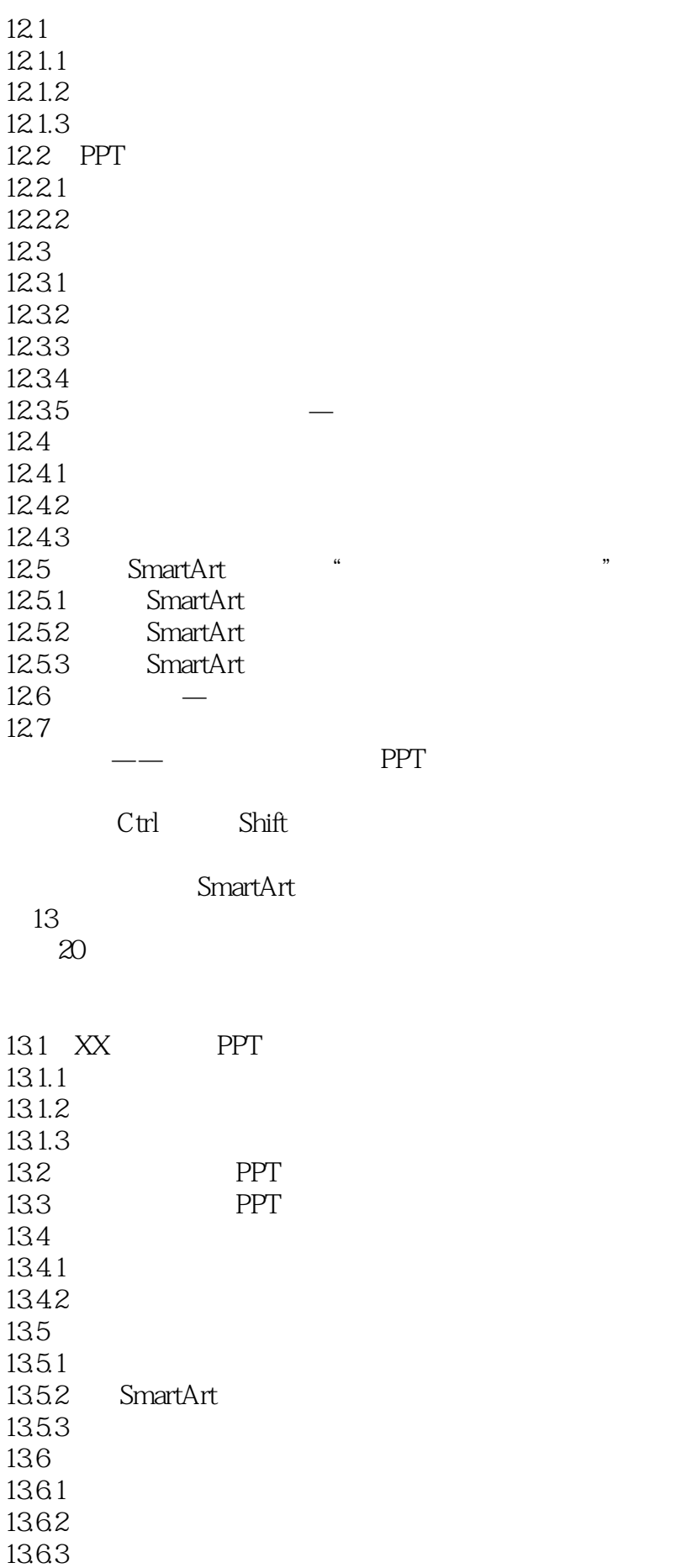

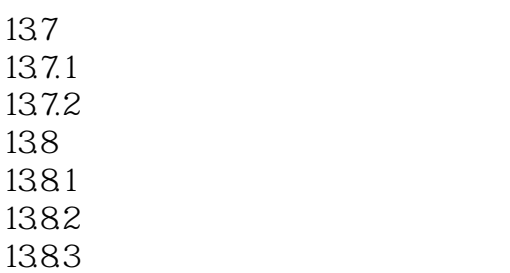

 $---$ 

PPT

14 本章23段教学录像 PowerPoint 2013

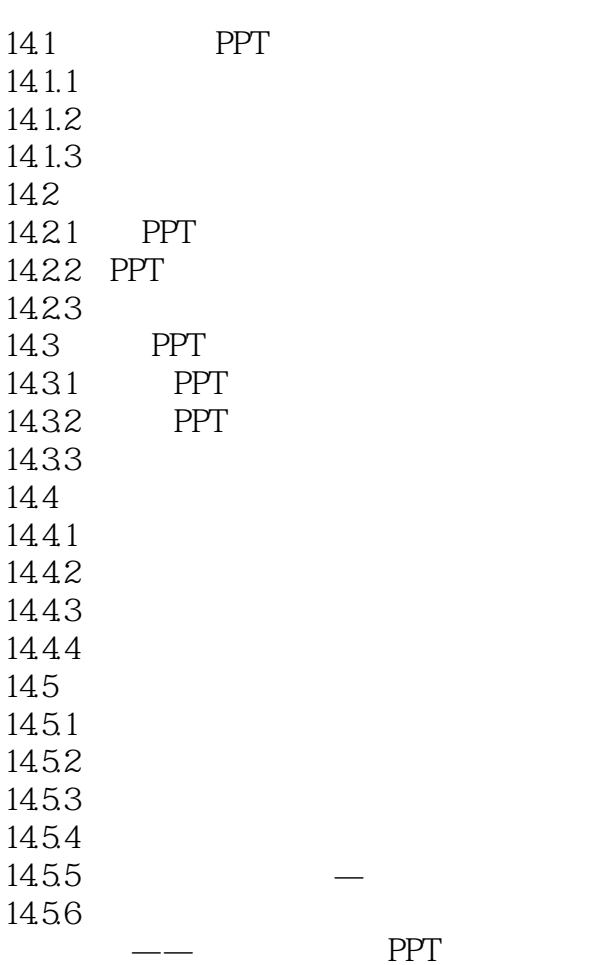

 $Q\bar{Q}$  $\overline{4}$ 

第15章 在人力资源中的应用  $\overline{4}$ 

Office  $2013$ 

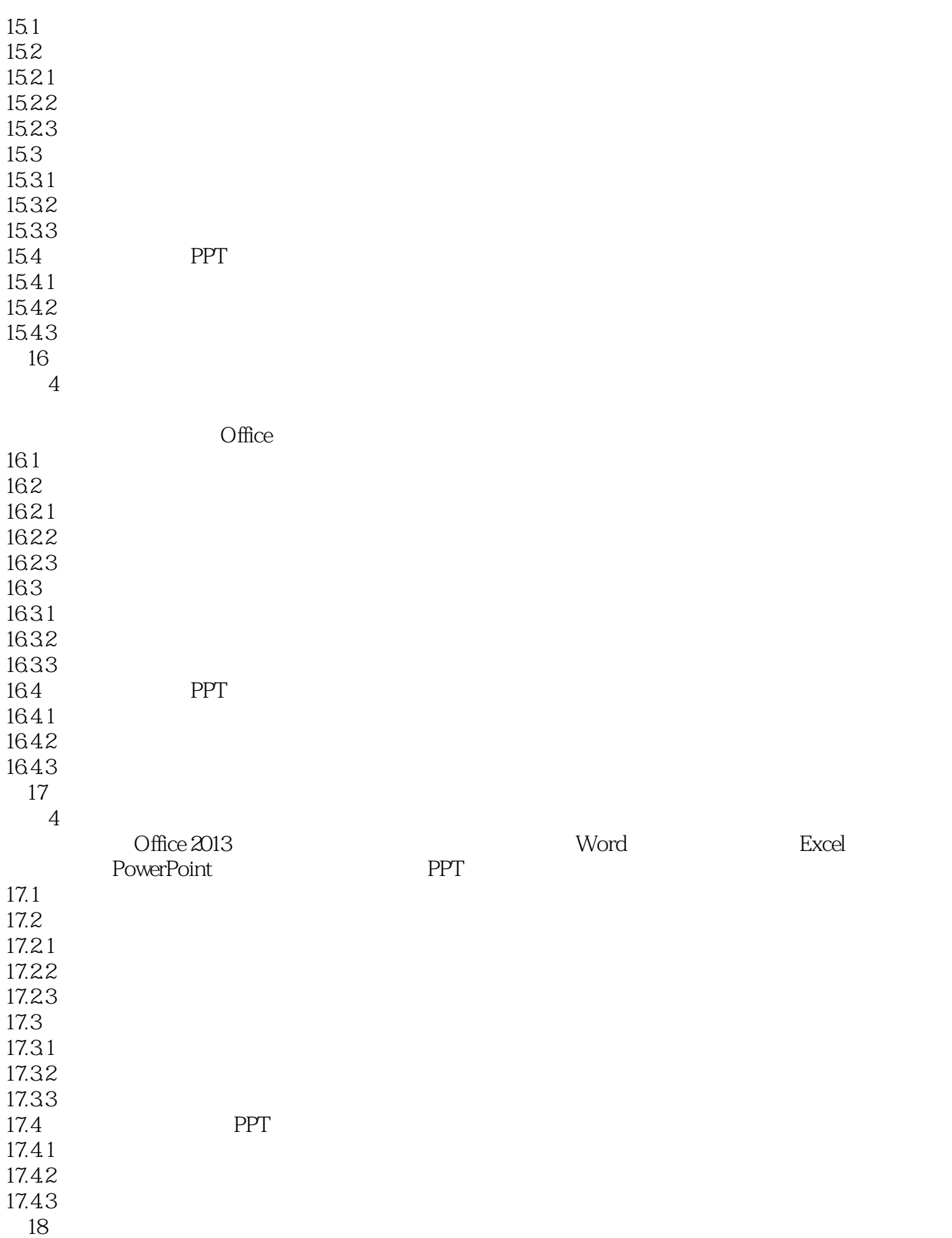

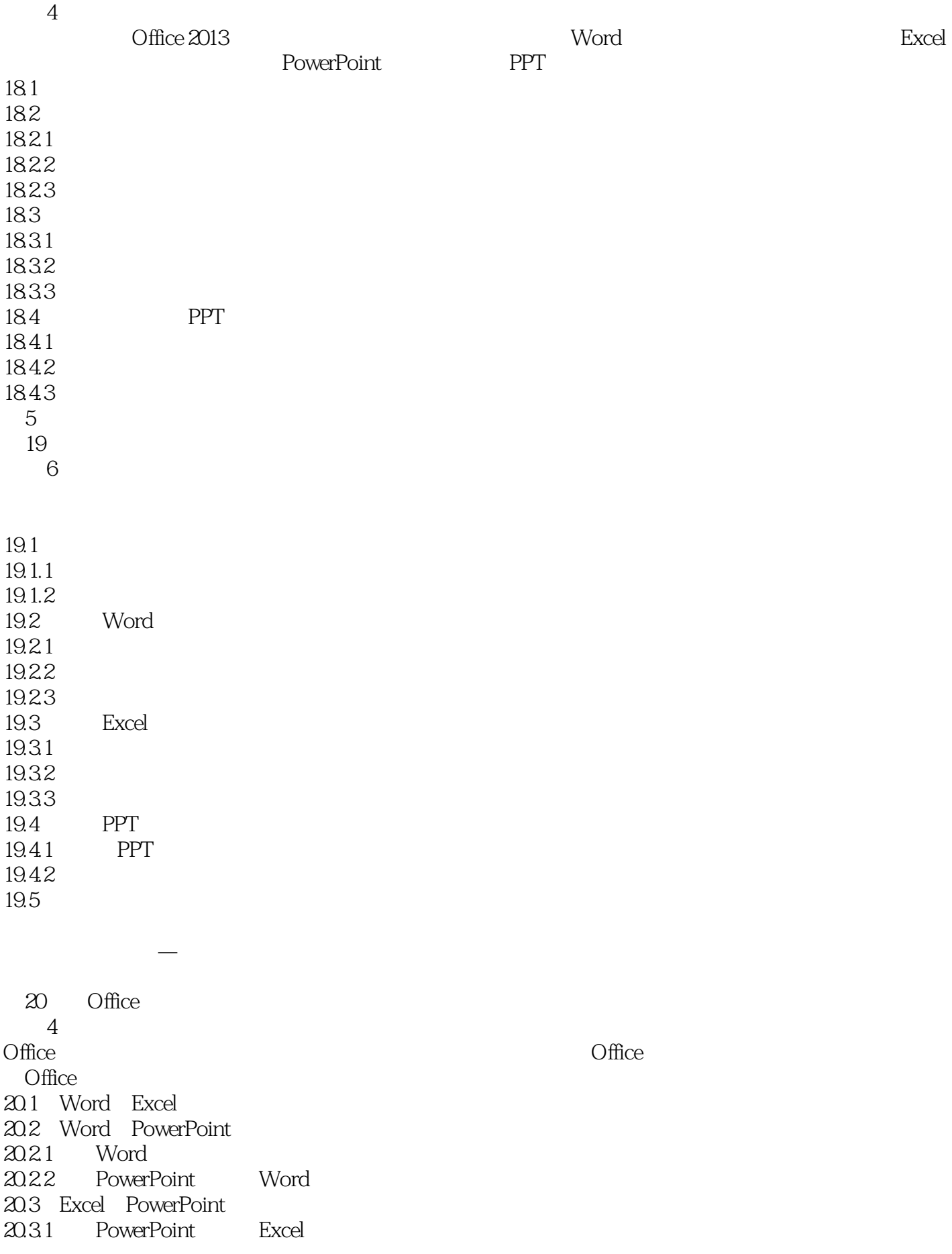

20.3.2 Excel 2013 PowerPoint

Excel 2013 Access<br>Excel Word

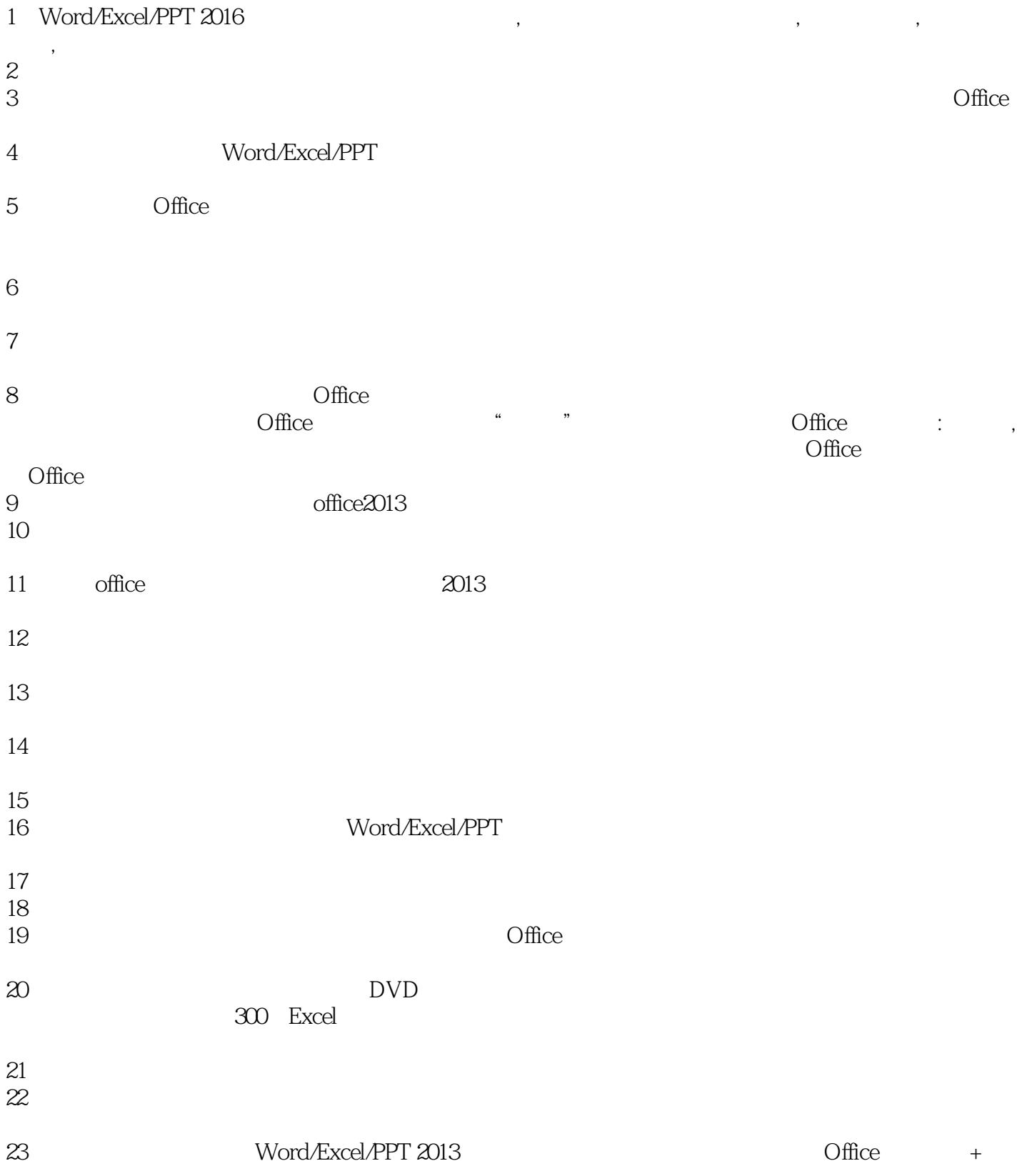

1 Word/Excel/PPT 2013 3 12 Word2013 word experiments in the control of  $\mathcal{N}$  and  $\mathcal{N}$  and  $\mathcal{N}$  and  $\mathcal{N}$  and  $\mathcal{N}$  and  $\mathcal{N}$  and  $\mathcal{N}$  and  $\mathcal{N}$  and  $\mathcal{N}$  and  $\mathcal{N}$  and  $\mathcal{N}$  and  $\mathcal{N}$  and  $\mathcal{N}$  and  $\mathcal{N}$  and  $\mathcal{$ 

 $VBA$ 

本站所提供下载的PDF图书仅提供预览和简介,请支持正版图书。

:www.tushu111.com